## **MANDATORY DISCLOSURE**

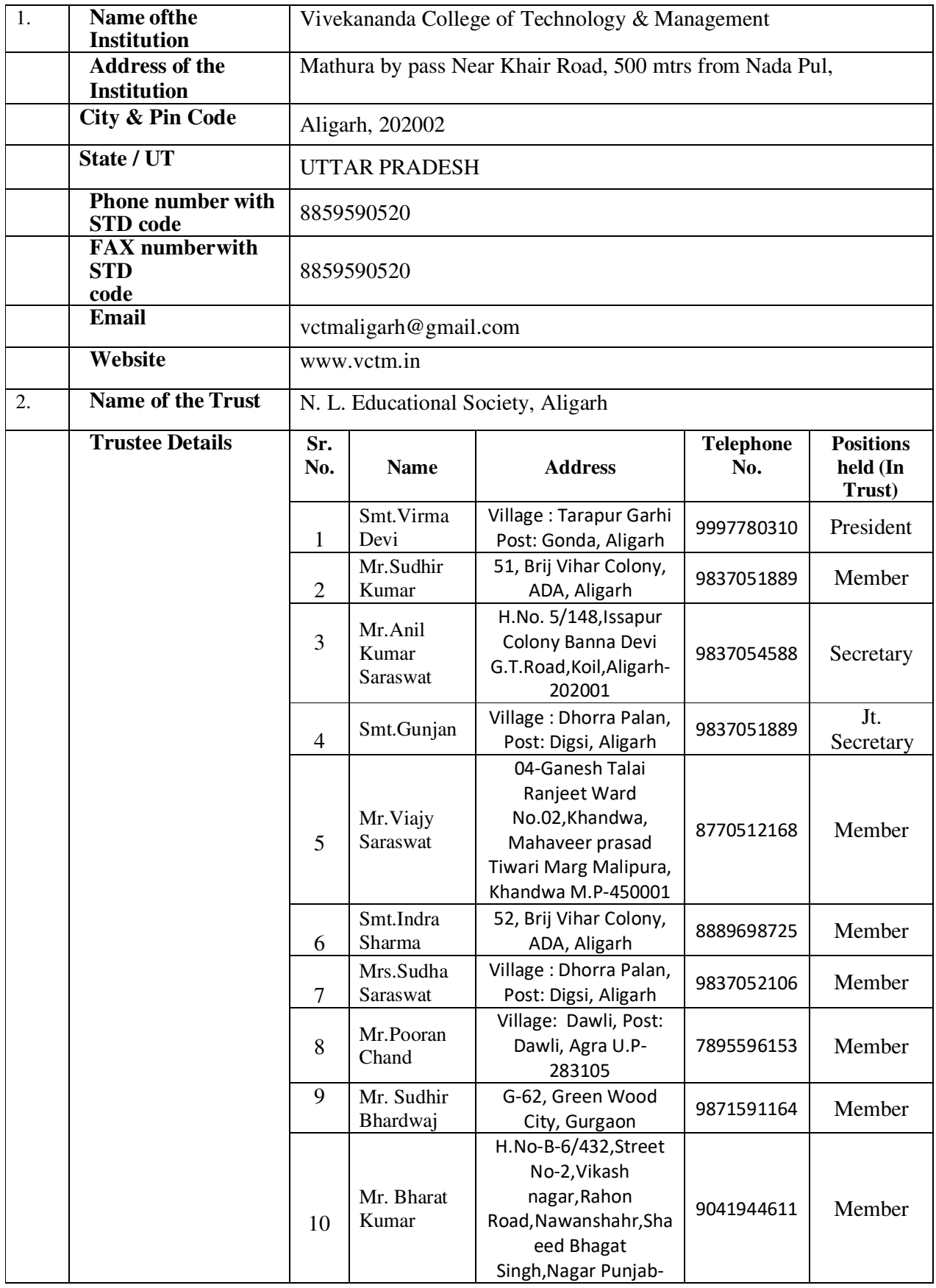

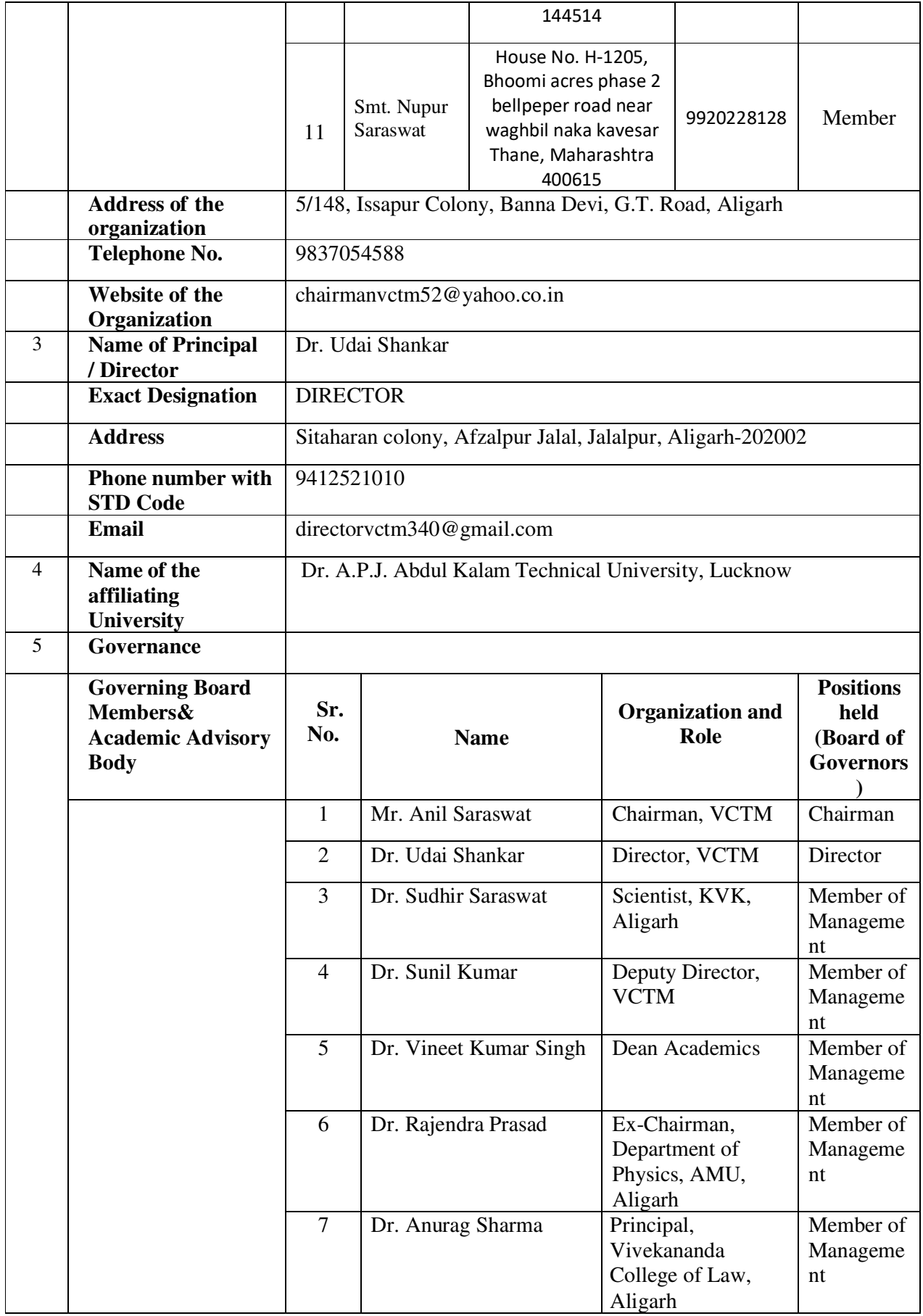

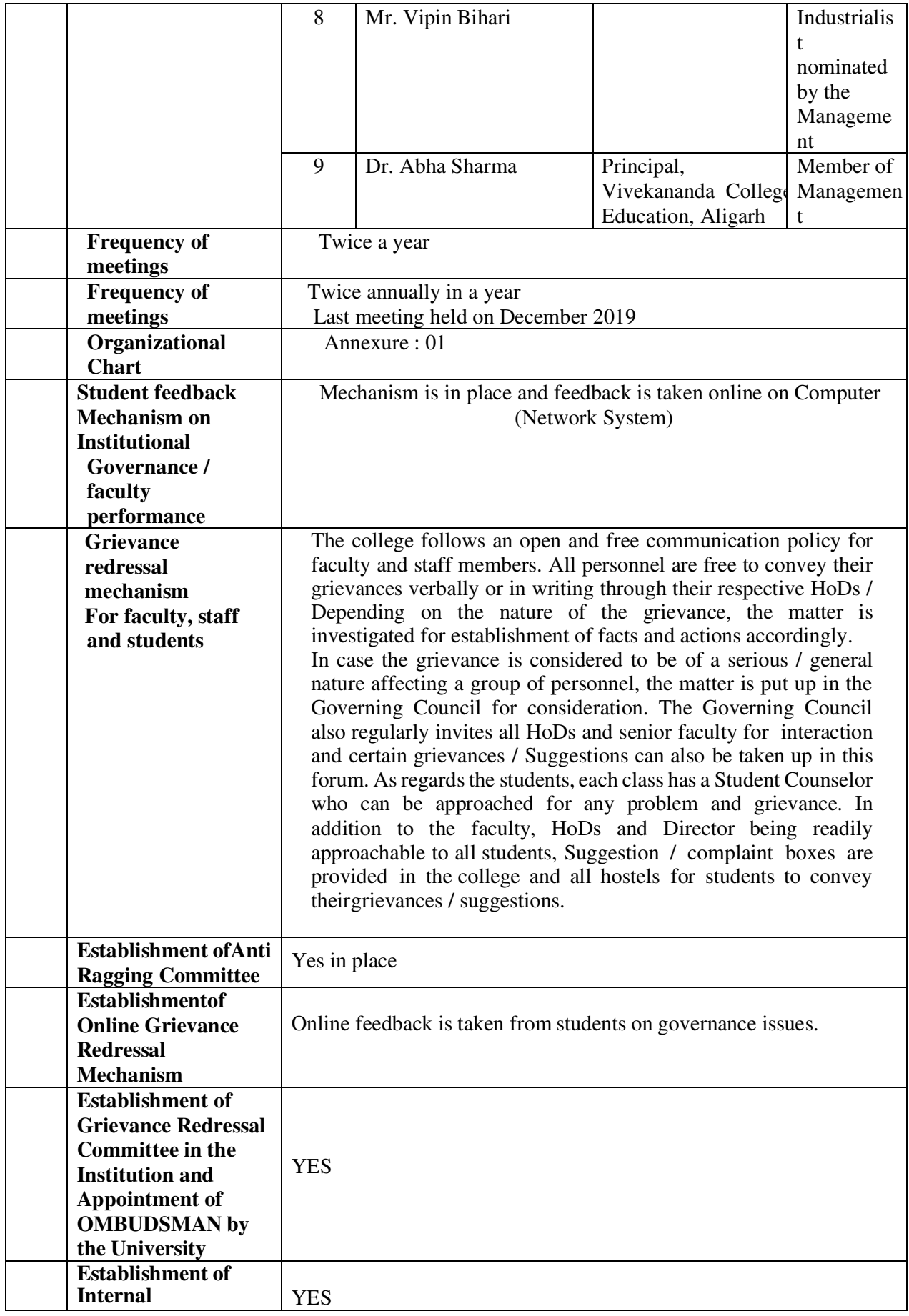

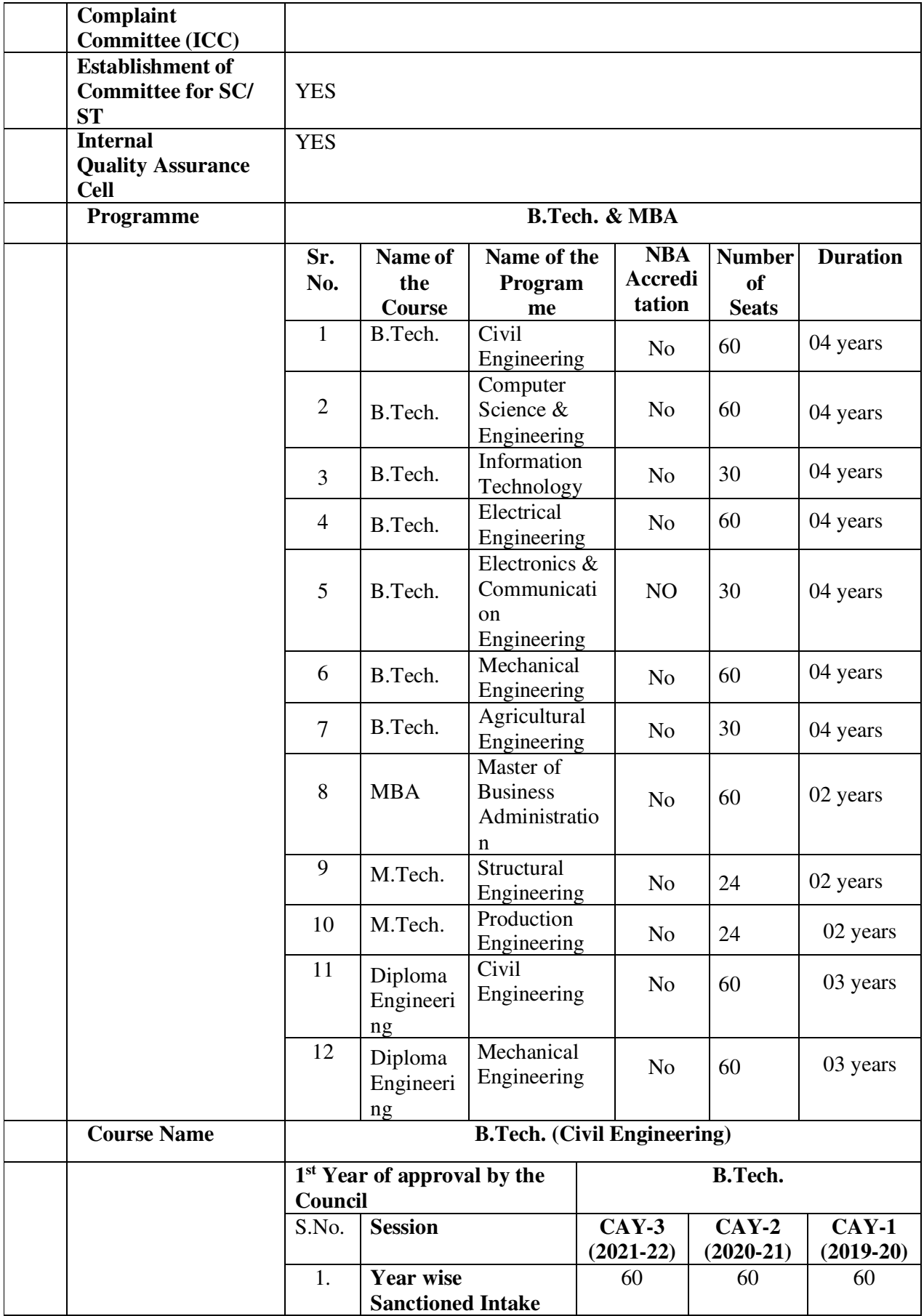

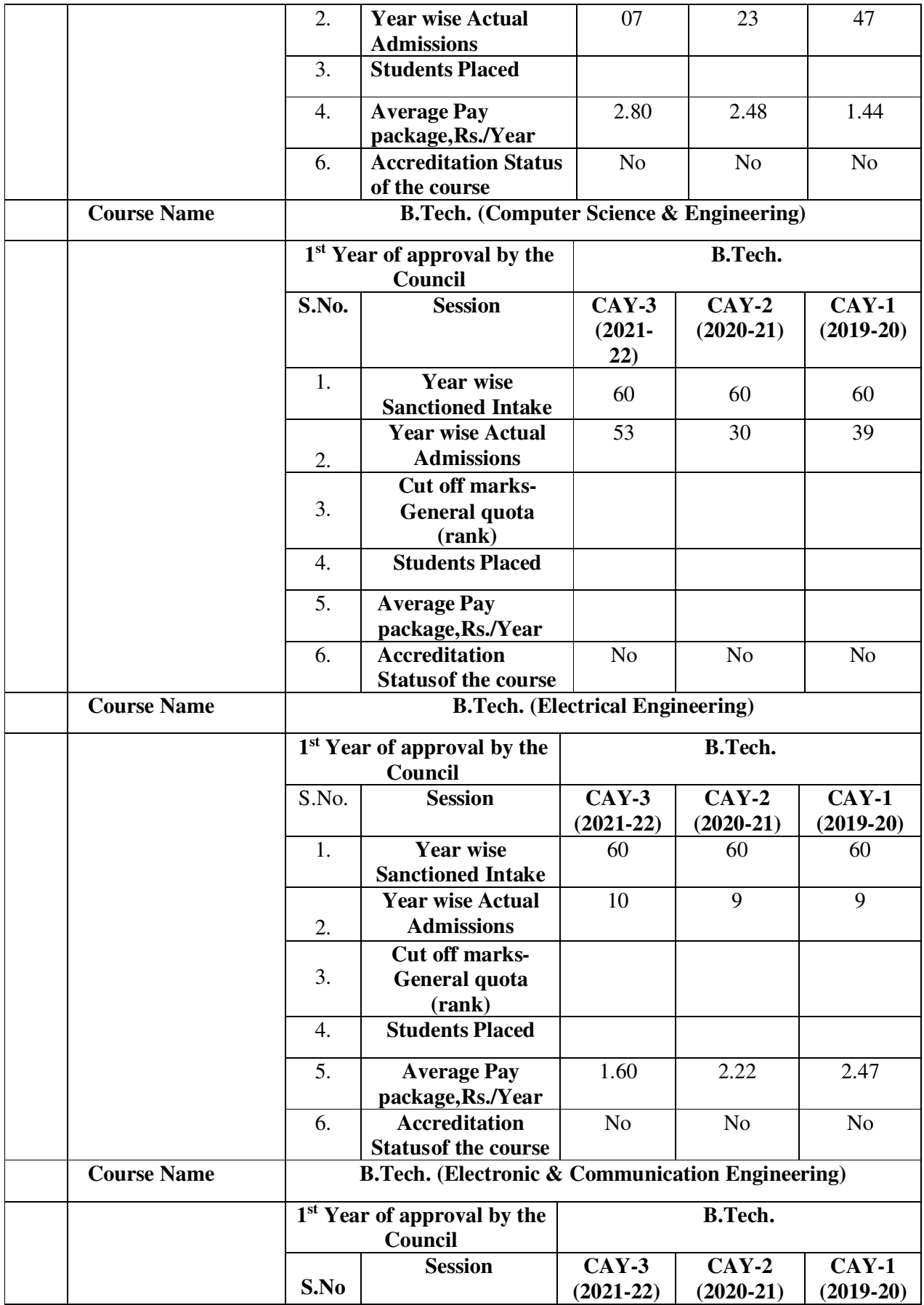

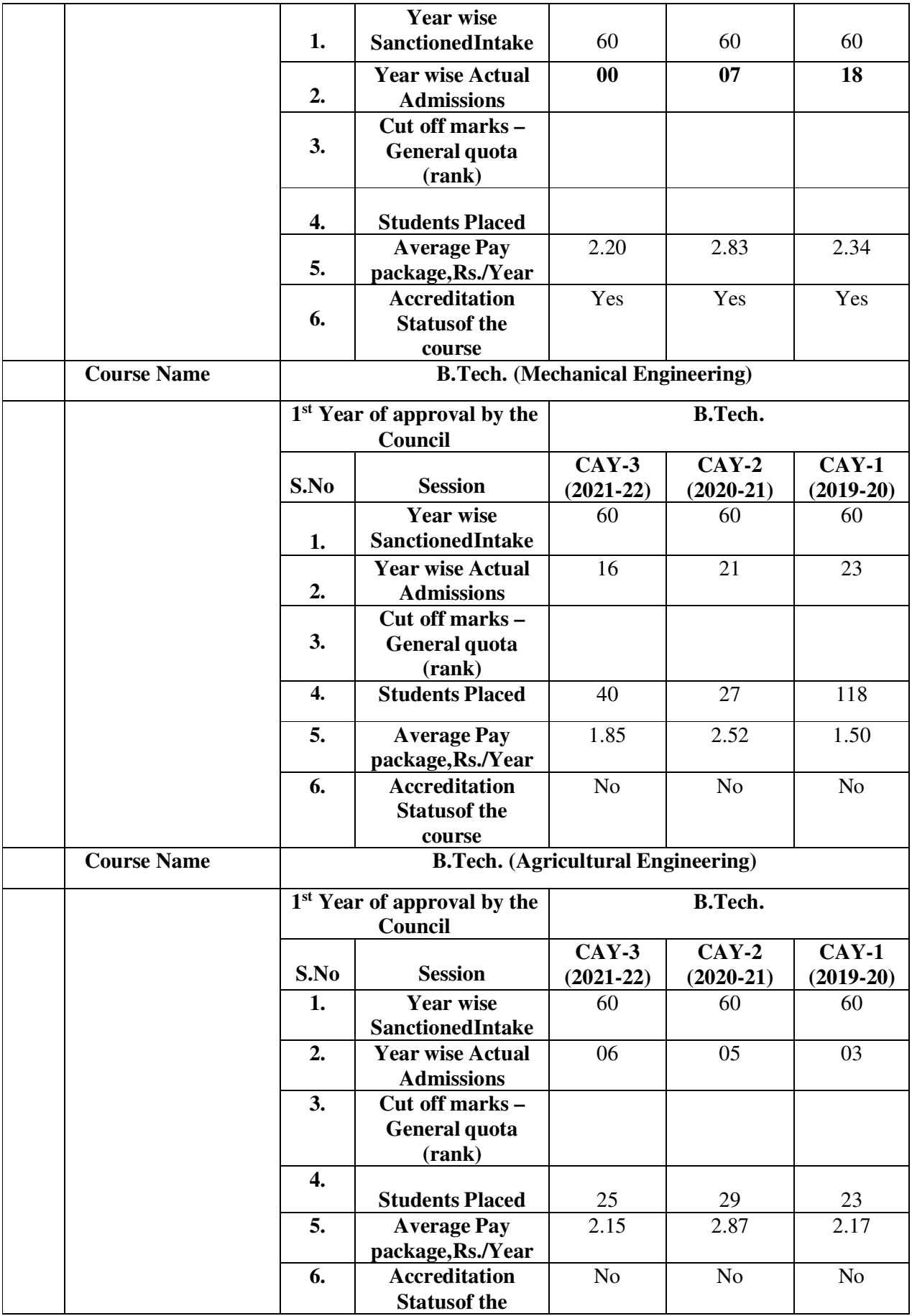

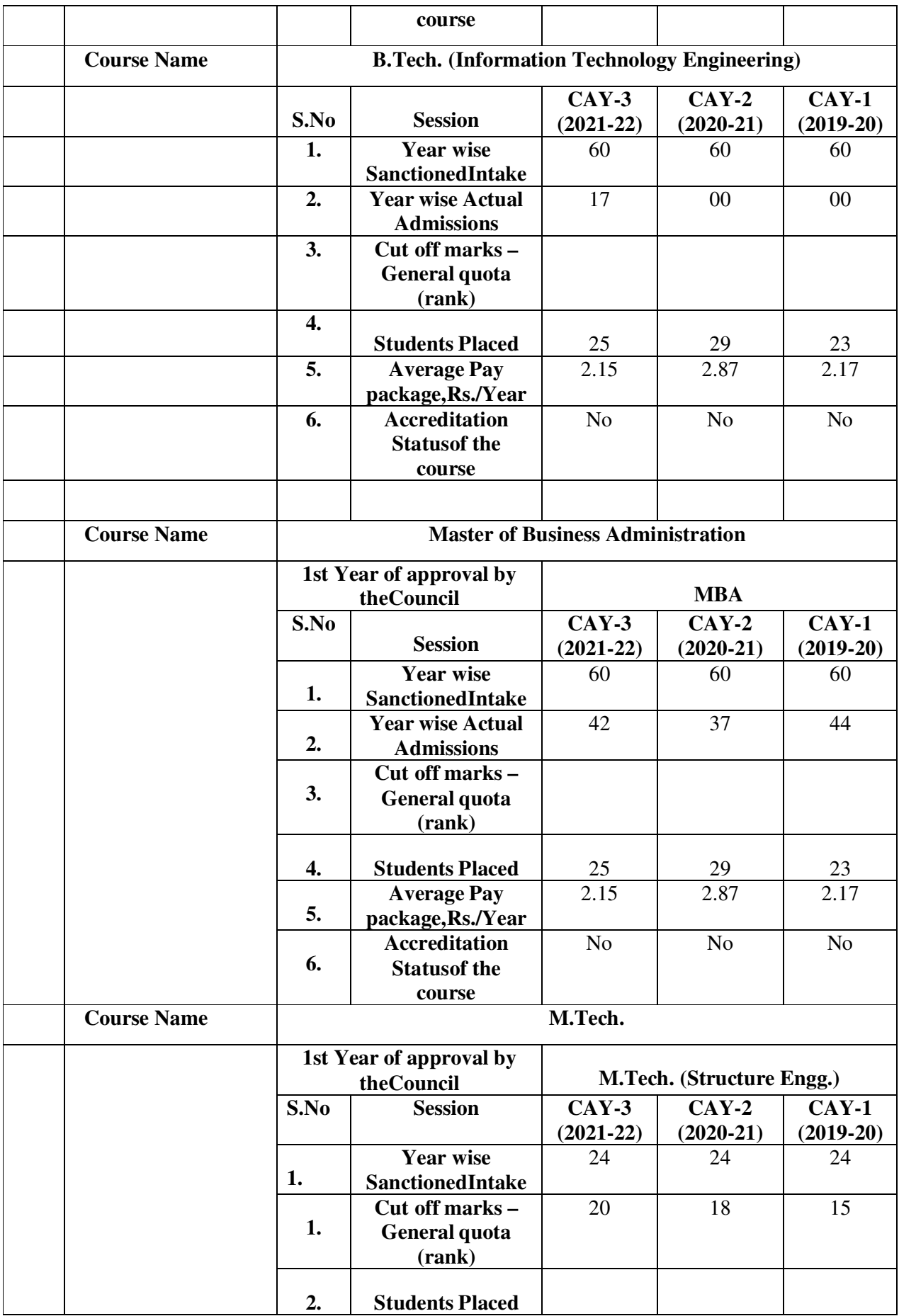

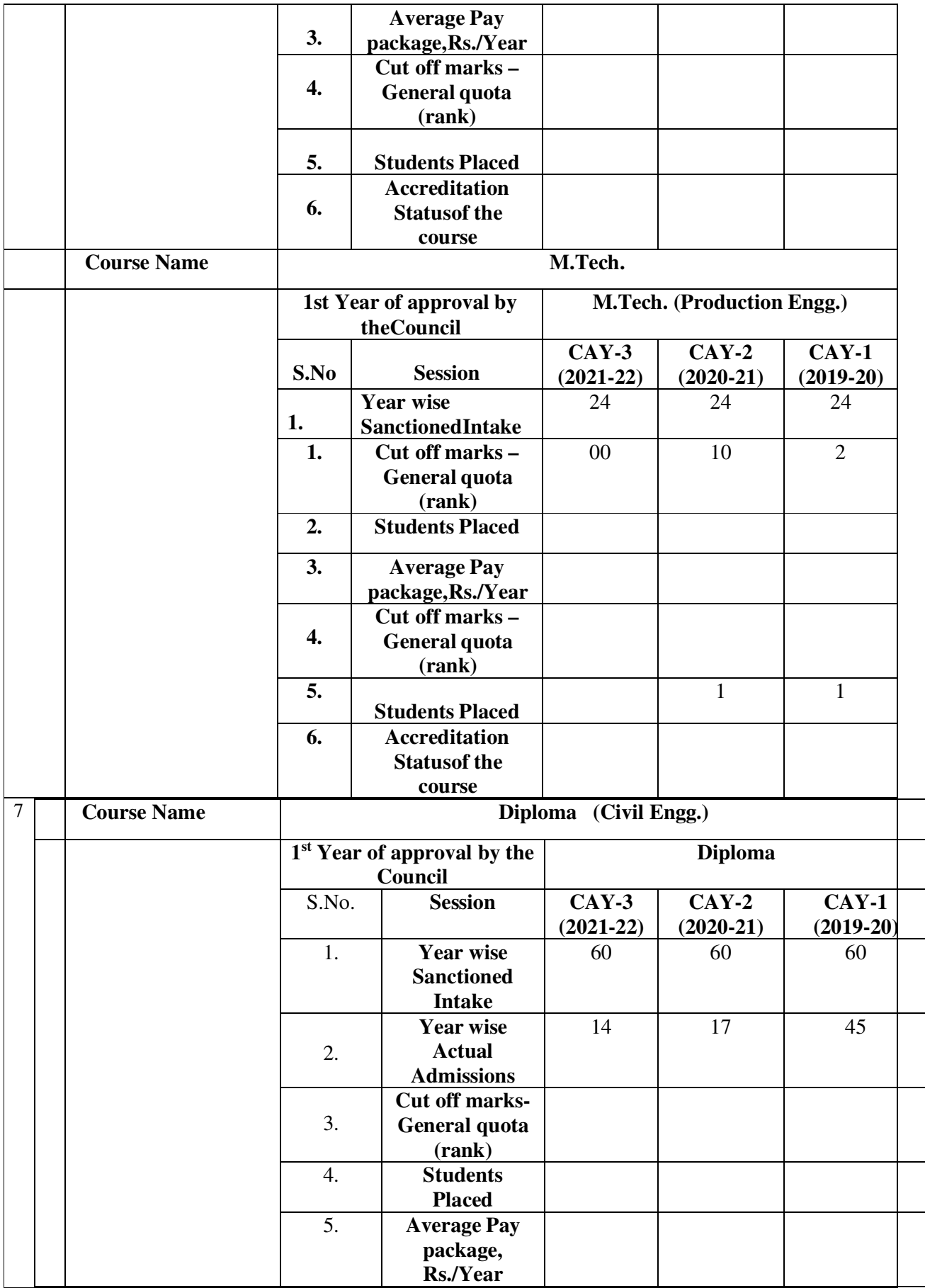

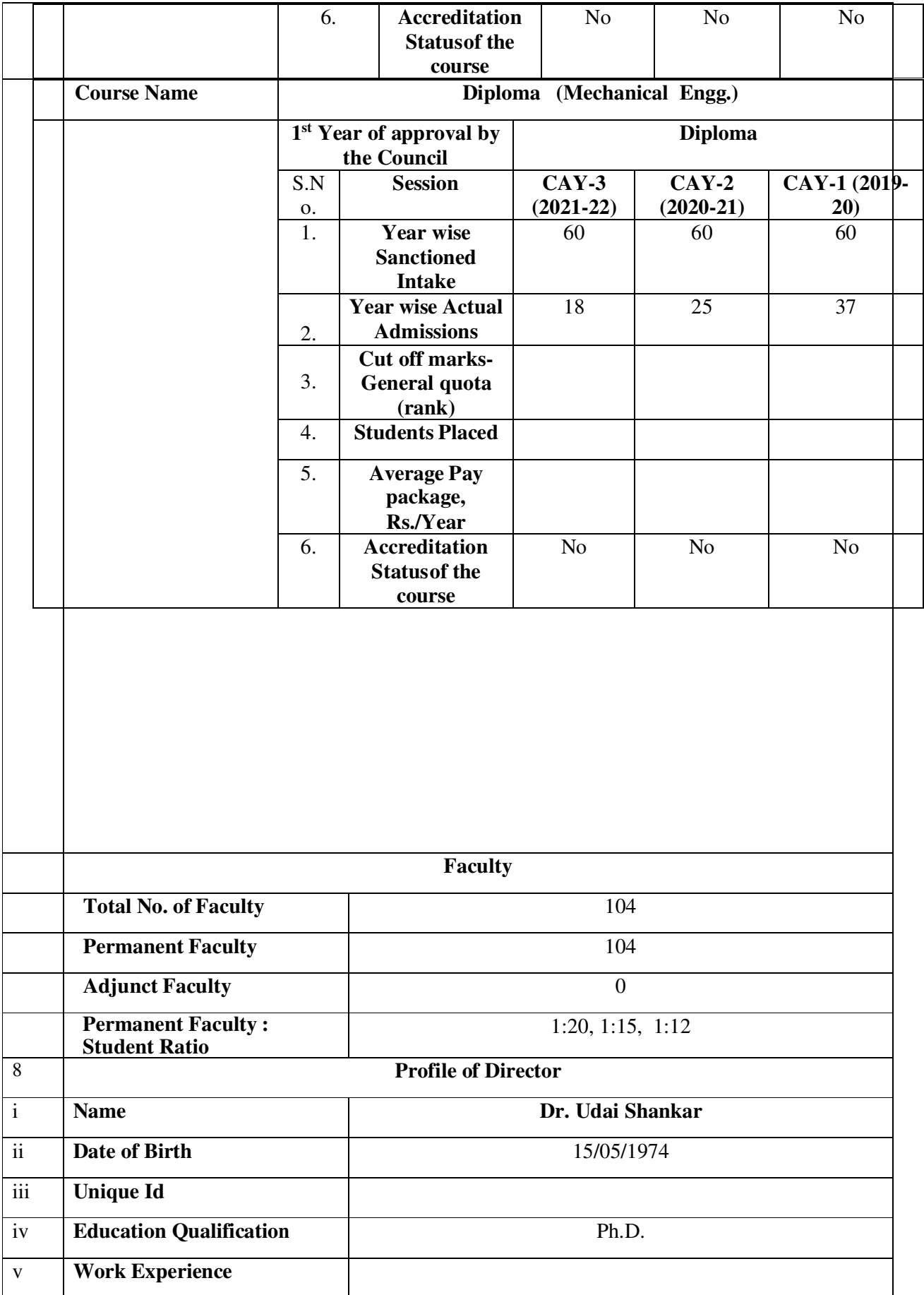

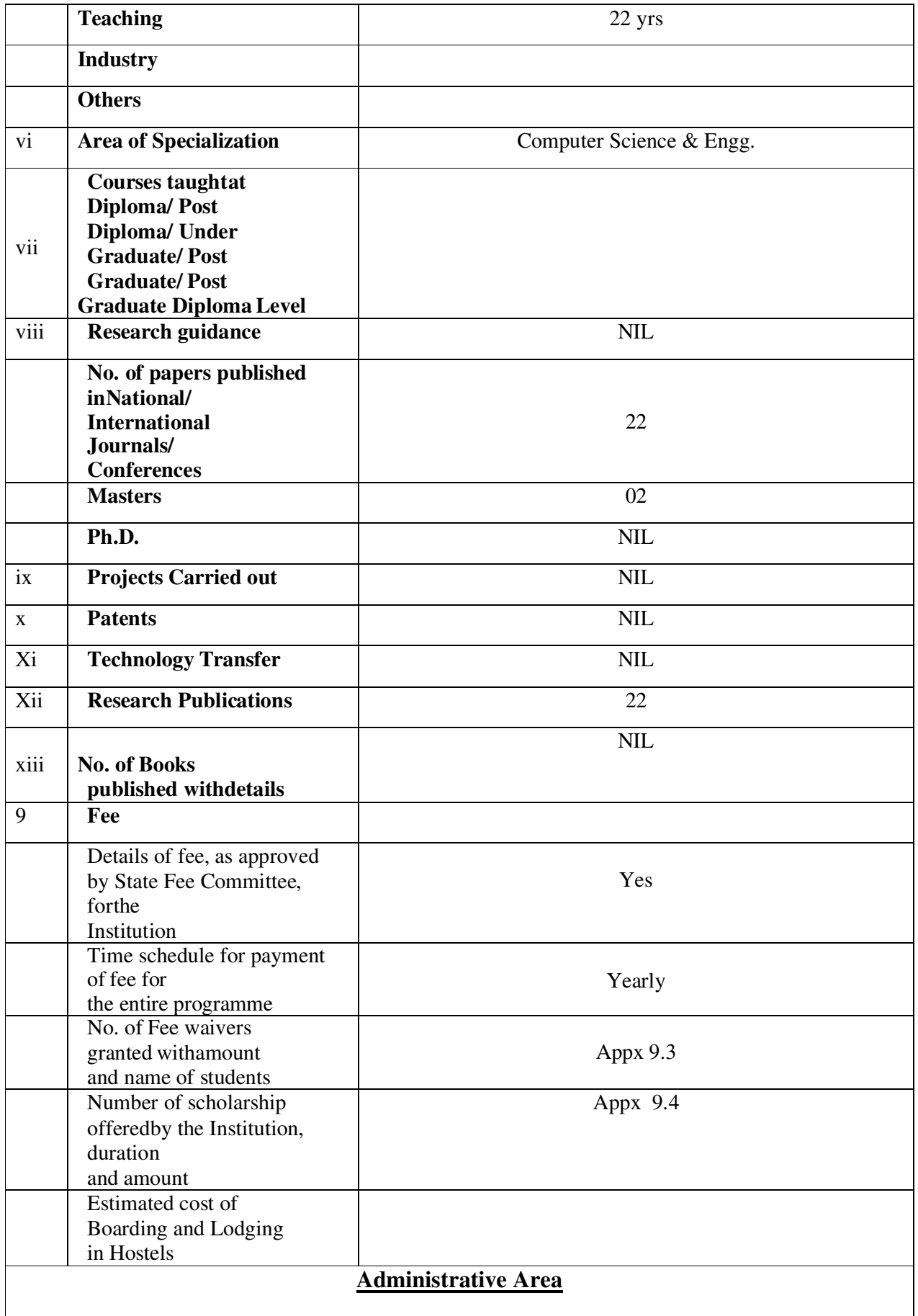

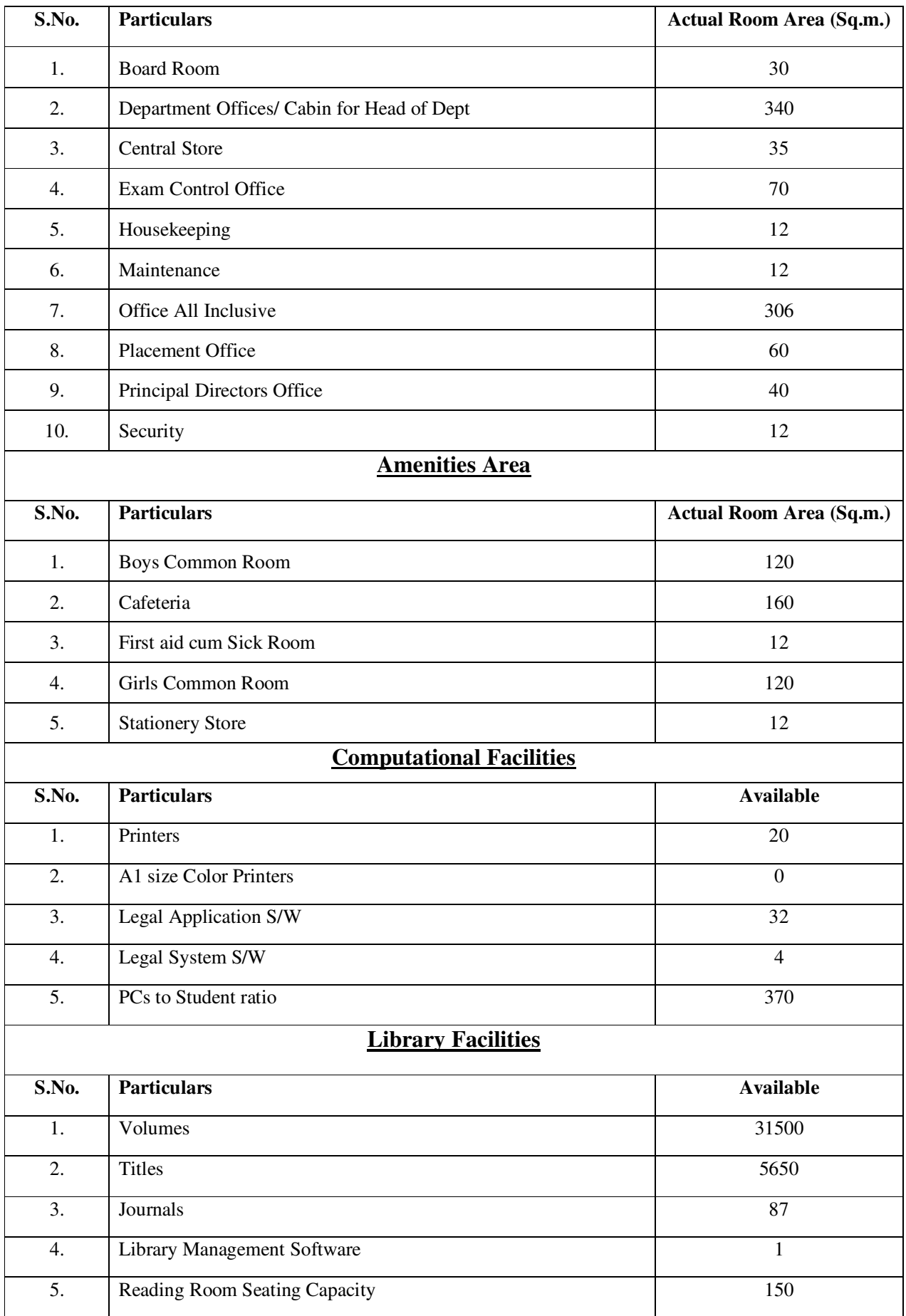

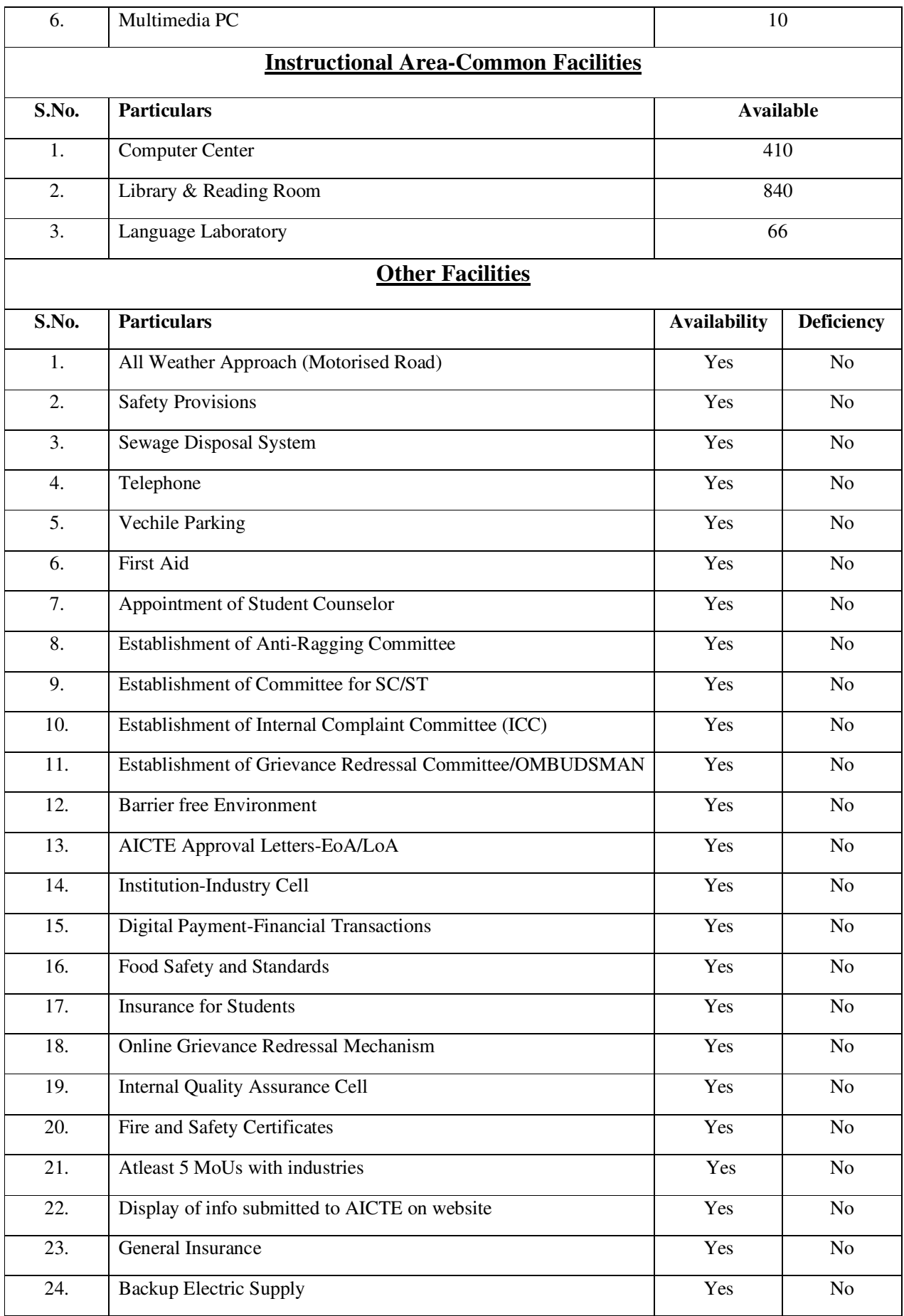

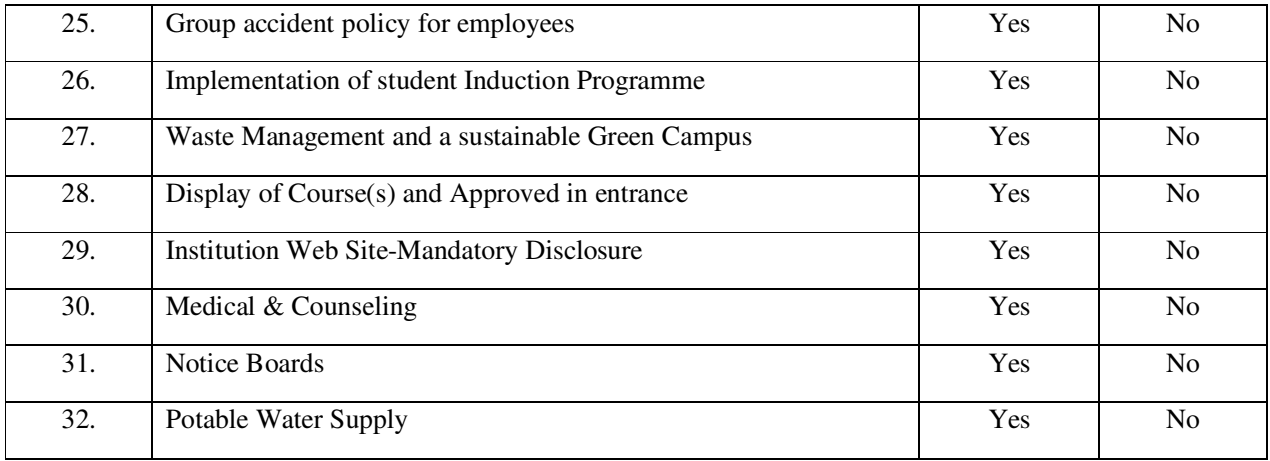

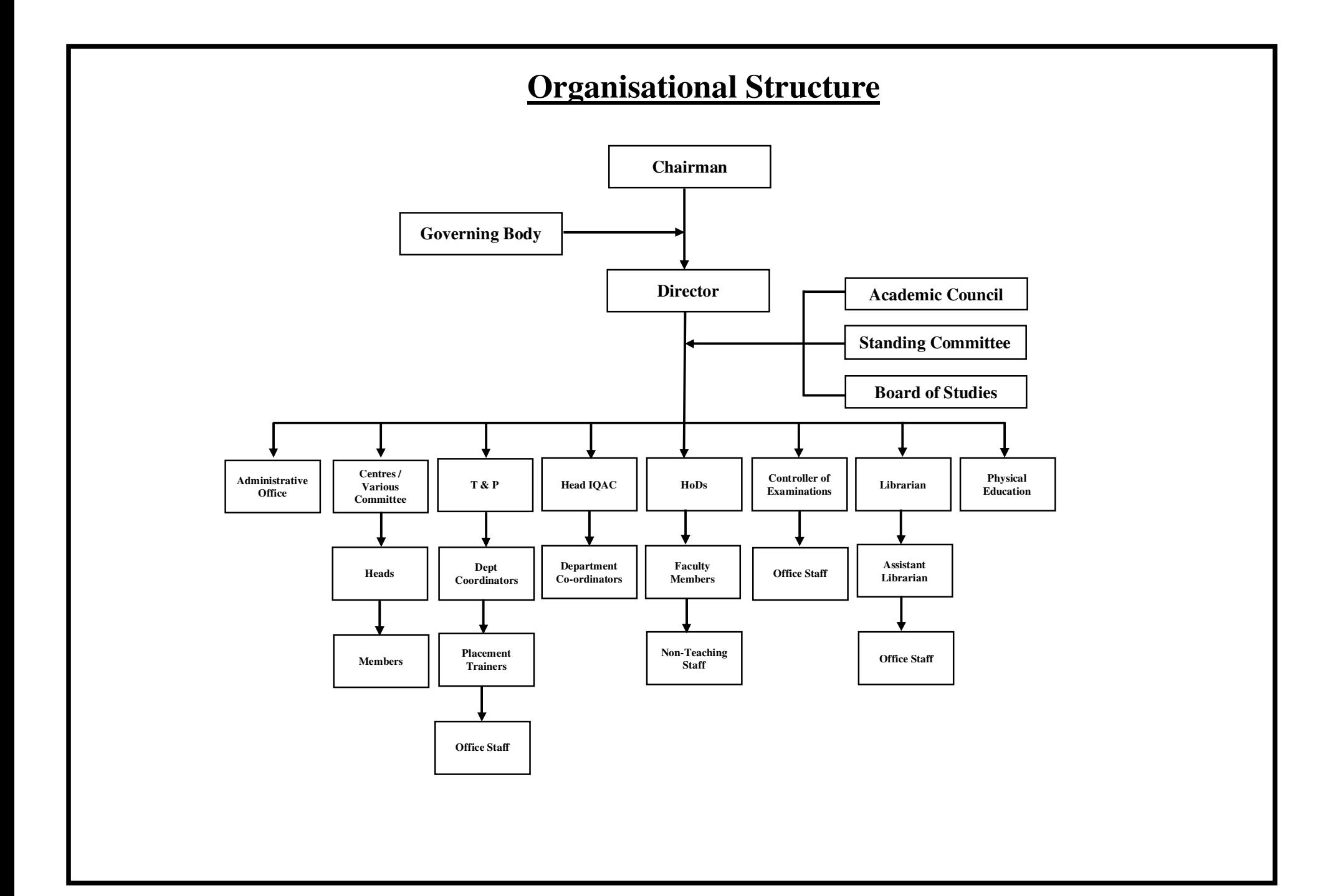